### **МИНОБРНАУКИ РОССИИ Ярославский государственный университет им. П.Г. Демидова**

Кафедра дискретного анализа

#### УТВЕРЖДАЮ

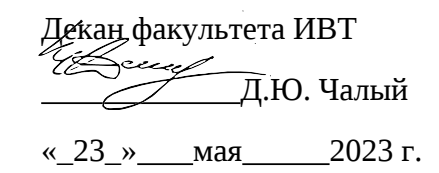

#### **Рабочая программа дисциплины**

«Алгоритмы и алгоритмические языки»

#### **Направление подготовки**

01.03.02 Прикладная математика и информатика

#### Профиль

«Искусственный интеллект»

Квалификация выпускника

Бакалавр

#### Форма обучения

очная

Программа рассмотрена на заседании кафедры

Программа одобрена НМК факультета ИВТ

протокол № 6 от 28 апреля 2023 г.

протокол № 4

от 11 апреля 2023 г.,

Ярославль

#### **1. Цели освоения дисциплины**

### **2. Место дисциплины в структуре образовательной программы бакалавриата** *(магистратуры, специалитета)*

Дисциплина «Алгоритмы и алгоритмические языки» согласно учебному плану входит в модуль «Алгоритмизация и программирование» и реализуется в 1-2 семестрах. Изучается на основе знаний, полученных при изучении дисциплин модулей «Аппаратное и программное обеспечение компьютера», «Современные цифровые технологии».

Результаты изучения дисциплины «» востребованы при освоении дисциплин модулей: «Машинное обучение и анализ данных» и «Искусственный интеллект», преддипломной практике и выпускной квалификационной работе.

### **3. Планируемые результаты обучения по дисциплине, соотнесенные с планируемыми результатами освоения образовательной программы бакалавриата** *(магистратуры, специалитета)*

Процесс изучения дисциплины направлен на формирование следующих компетенций в соответствии с ФГОС ВО и приобретения следующих знаний, умений, навыков и (или) опыта деятельности:

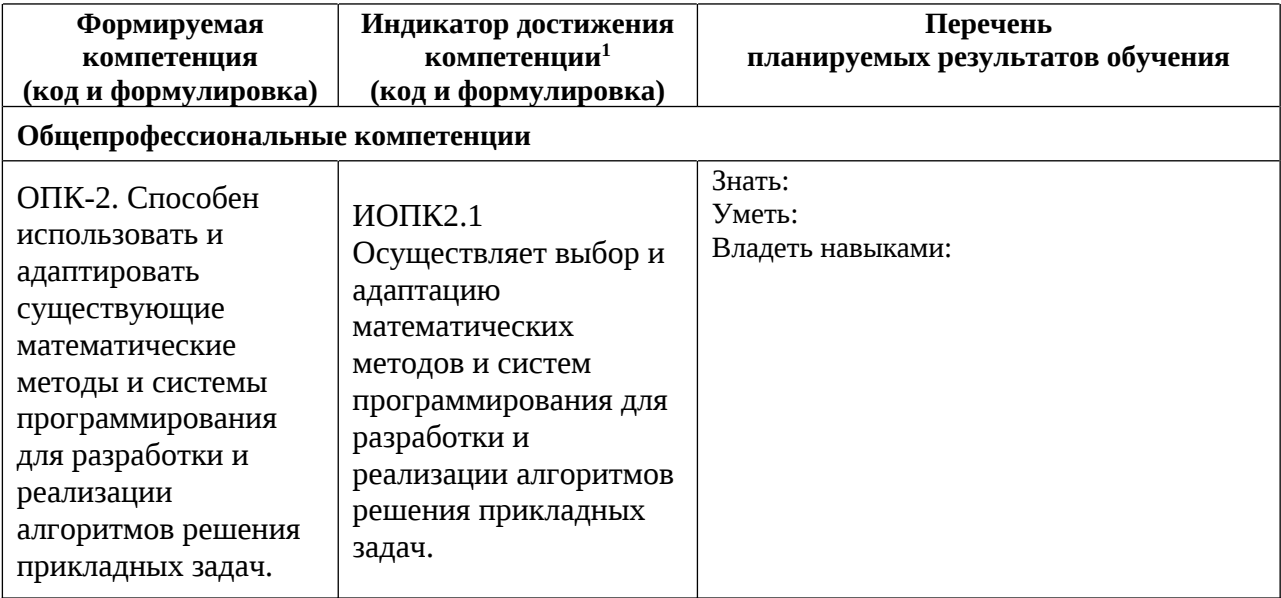

<sup>&</sup>lt;sup>1</sup> Для образовательных программ, реализуемым в соответствии с ФГОС ВО, актуализированными

с учетом профессиональных стандартов

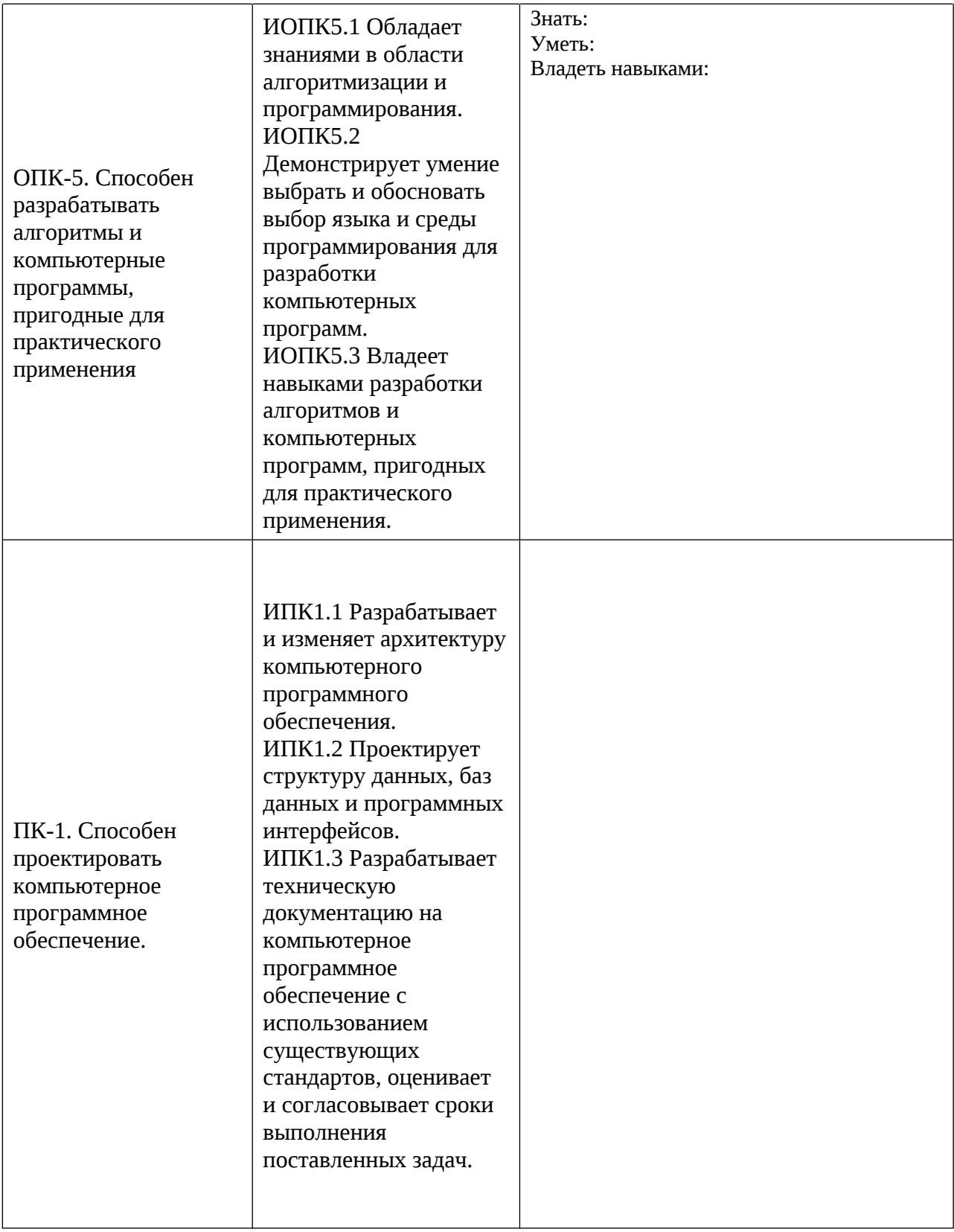

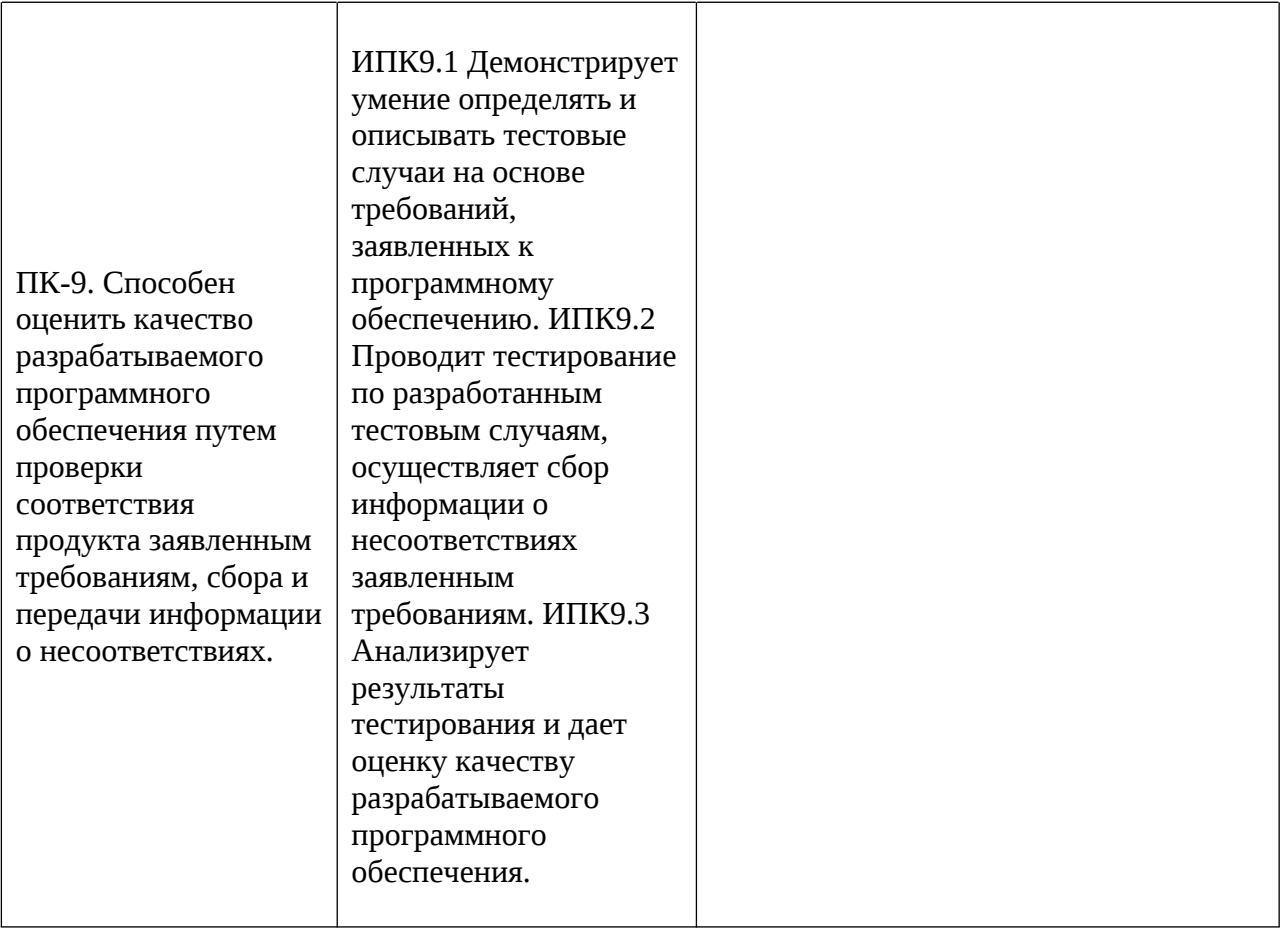

## 4. Объем, структура и содержание дисциплины

Общая трудоемкость дисциплины составляет \_8\_ зачетных единиц, \_288\_ акад. часов.

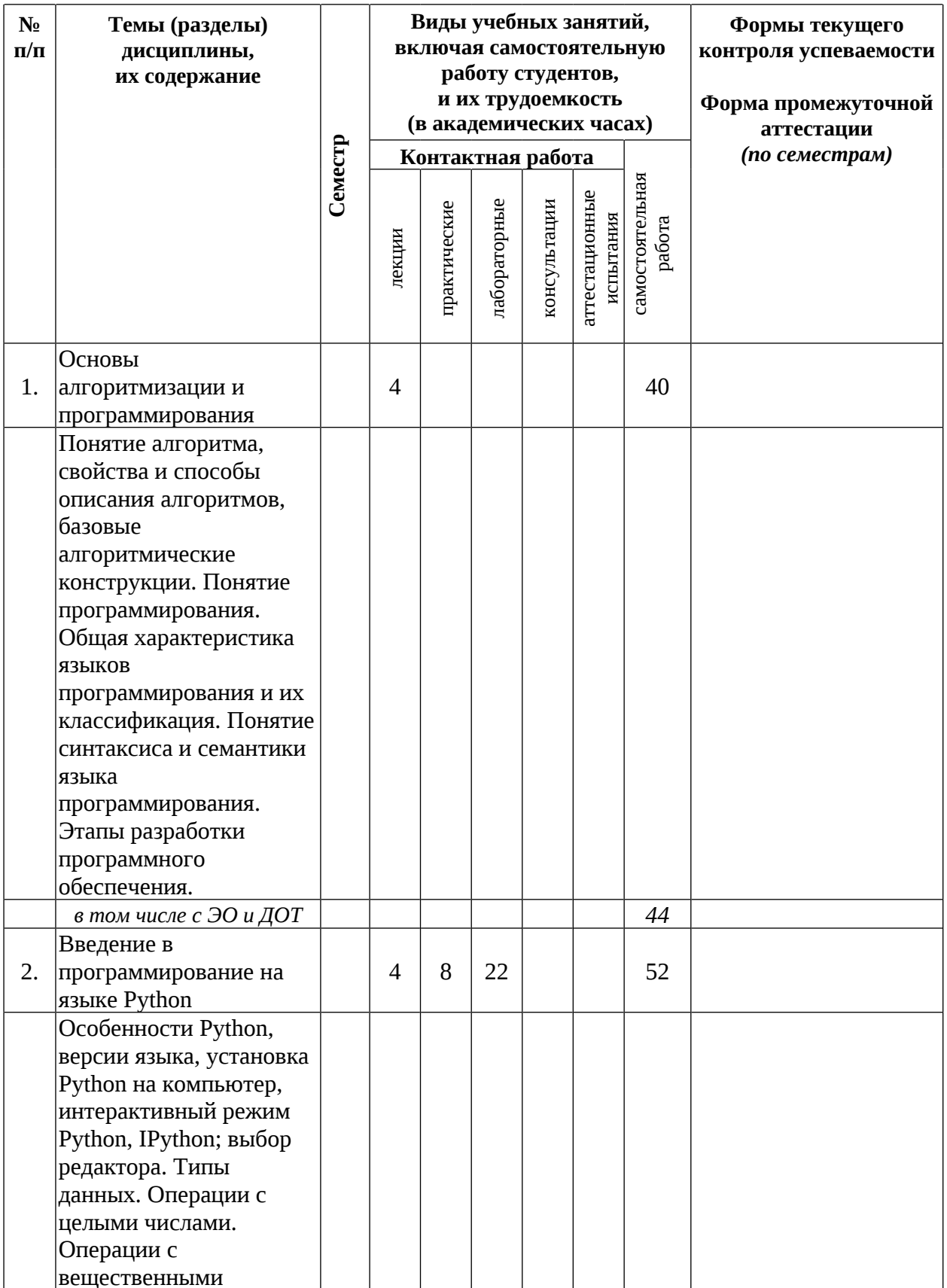

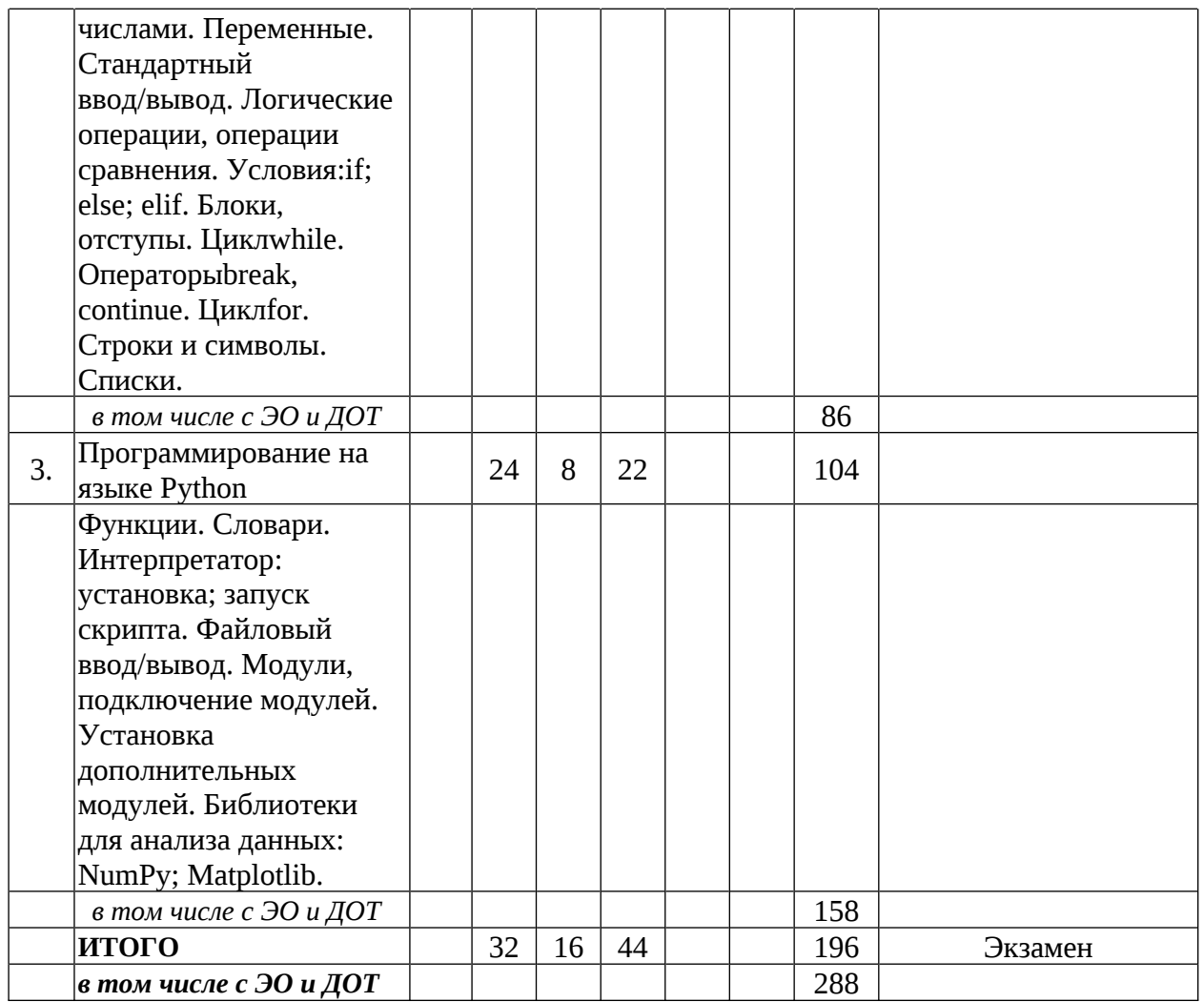

## **4.1 Информация о реализации дисциплины в форме практической подготовки**

**Информация о разделах дисциплины и видах учебных занятий¸ реализуемых в форме практической подготовки**

**5. Образовательные технологии, в том числе технологии электронного обучения и дистанционные образовательные технологии, используемые при осуществлении образовательного процесса по дисциплине**

#### **6. Перечень лицензионного и (или) свободно распространяемого программного обеспечения, используемого при осуществлении образовательного процесса по дисциплине**

#### **7. Перечень современных профессиональных баз данных и информационных справочных систем, используемых при осуществлении образовательного процесса по дисциплине (при необходимости)**

- 1. ОС семейства MicrosoftWindows
- 2. LibreOffice
- 3. MozillaFirefox
- 4. Microsoft Office (ауд.616)
- 5. Microsoft Office 365(онлайн)

### **8. Перечень основной и дополнительной учебной литературы, ресурсов информационно-телекоммуникационной сети «Интернет», рекомендуемых для освоения дисциплины**

#### **а) основная литература**

- 1. Косицин, Д. Ю. Язык программирования Python : учебно-методическое пособие / Д. Ю. Косицин. — Минск : БГУ, 2019. — 136 с. — ISBN 978-985-566-746-0. — Текст : электронный // Лань : электронно-библиотечная система. — URL: https://e.lanbook.com/book/180546
- 1. Шкаберина, Г. Ш. Программирование. Основы языка Python : учебное пособие / Г. Ш. Шкаберина, Н. Л. Резова. — Красноярск : СибГУ им. академика М. Ф. Решетнёва, 2018. — 92 с. — Текст : электронный // Лань : электроннобиблиотечная система. — URL: https://e.lanbook.com/book/147450

### **б) дополнительная литература**

- 1. Борзунов, С. В. Алгебра и геометрия с примерами на Python / С. В. Борзунов, С. Д. Кургалин. — 3-е изд., стер. — Санкт-Петербург : Лань, 2022. — 444 с. — ISBN 978- 5-8114-9980-9. — Текст : электронный // Лань :электронно-библиотечная система. — URL: https://e.lanbook.com/book/202154
- 2. Бузина, Т. С. Информатика : учебное пособие / Т. С. Бузина. Иркутск : Иркутский ГАУ, 2020. — 161 с. — Текст : электронный // Лань : электроннобиблиотечная система. — URL: https://e.lanbook.com/book/183501
- 3. Забелин, А. А. Реализация алгоритмов вычислительной математики на языке Python : учебное пособие / А. А. Забелин. — Чита : ЗабГУ, 2020. — 130 с. — ISBN 978-5-9293-2575- — Текст : электронный // Лань : электронно-библиотечная система. — URL: https://e.lanbook.com/book/173632

### **в) ресурсы сети «Интернет»**

- 1. Интерактивная доска.
- 2. http://www.ois.org.ua/spravka/mat/index.htm электронная библиотека по математике.
- 3. http://eqworld.ipmnet.ru/ru/library.htm- учебно-образовательная физикоматематическая библиотека
- 4. http://www.exponenta.ru/- образовательный математический сайт.

**9. Материально-техническая база, необходимая для осуществления образовательного процесса по дисциплине**

#### Приложение № 1 к рабочей программе дисциплины

« Алгоритмы и алгоритмические языки наименование дисииплины

#### Фонд оценочных средств для проведения текущего контроля успеваемости и промежуточной аттестации студентов по дисциплине

#### 1. Типовые контрольные задания и иные материалы, используемые в процессе текущего контроля успеваемости

### Образцы заданий для практического занятия по теме «Введение в программирование на языке Python»

- 1. Познакомьтесь с документацией разработчика, используемой Вами среды программирования. Выясните, каким образом осуществляется создание новой программы в данной среде программирования, как описываются переменные величины и константы, организуется ввод/вывод информации, строятся выражения с использованием математических функций.
- 2. Напишите программу, которая считывает три числа и выводит их сумму. Каждое число записано в отдельной строке.
- 3. N человек делят К яблок. Неделящийся остаток остается в корзине. Сколько яблок достанется каждому человеку? Сколько яблок останется в корзине? Напишите программу, которая получает на вход N и K, затем выводит искомое число яблок (два числа).
- 4. В то далёкое время, когда Паша ходил в школу, ему очень не нравилась формула Герона для вычисления плошади треугольника, так как казалась слишком сложной. В один прекрасный момент Павел решил избавить всех школьников от страданий и написать и распространить по школам программу, вычисляющую площадь треугольника по трём сторонам. Одна проблема: так как эта формула не нравилась Павлу, он её не запомнил. Помогите ему завершить доброе дело и напишите программу, вычисляющую площадь треугольника по переданным длинам трёх его сторон по формуле Герона:  $S =$

$$
\sqrt{p(p-a)(p-b)(p-c)},
$$
где  $p = \frac{a+b+c}{2}$ — получериметр треугольника. На вход

программе подаются целые числа, выводом программы должно являться вещественное число, соответствующее площади треугольника.

- 5. Напишите программу, принимающую на вход целое число, которая выводит True, если переданное значение попадает в интервал  $(-15, 12]C(14, 17)C[19, +\infty)$ и False в противном случае (регистр символов имеет значение). Обратите внимание на разные скобки, используемые для обозначения интервалов.
- 6. Напишите простой калькулятор, который считывает с пользовательского ввода три строки: первое число, второе число и операцию, после чего применяет операцию к введённым числам («первое число» «операция» «второе число») и выводит результат на экран. Поддерживаемые операции:  $+$ ,  $-$ ,  $/$ ,  $*$ , mod, pow, div, где mod — это взятие остатка от деления, ром — возведение в степень, div — целочисленное деление. Если выполняется деление и второе число равно 0, необходимо выводить строку "Деление

на 0!". Обратите внимание, что на вход программе приходят вещественные числа. Образцы заданий для практического занятия по теме «Программирование на языке Python»

1. Имеется файл с данными по успеваемости абитуриентов. Он представляет из себя набор строк, где в каждой строке записана следующая информация:

Фамилия;Оценка\_по\_математике;Оценка\_по\_информатике;Оценка\_по\_русскому\_языку. Поля внутри строки разделены точкой с запятой, оценки — целые числа. Напишите программу, которая считывает файл с подобной структурой и для каждого абитуриента выводит его среднюю оценку по этим трём предметам на отдельной строке,

```
print('First; Second-1 Second-2; Third'.split(';'))
# ['First', 'Second-1 Second-2', 'Third']
```
#### **Sample Input:** Петров; 85; 92; 78 Сидоров: 100:88:94 Иванов: 58:72:85

#### **Sample Output:**  $85.0$  $94.0$ 71.666666667 81.0 84.0 85.666666667

1. Напишите программу, которая подключает модуль math и, используя значение числа л из этого модуля, находит для переданного ей на стандартный ввод радиуса круга периметр этого круга и выводит его на стандартный вывод.

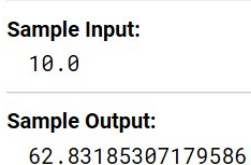

2. Напишите программу, которая запускается из консоли и печатает значения всех переданных аргументов на экран (имя скрипта выводить не нужно). Не изменяйте порядок аргументов при выводе. Для доступа к аргументам командной строки программы подключите модуль sys и используйте переменную argv из этого модуля. Пример работы программы:

```
> python3 my_solution.py arg1 arg2
arg1 arg2
```
3. Напишите программу, которая принимает на стандартный вход список игр футбольных команд с результатом матча и выводит на стандартный вывод сводную таблицу результатов всех матчей. За победу команде начисляется 3 очка, за поражение  $-$  0, за ничью — 1. Формат ввода следующий: В первой строке указано целое число n количество завершенных игр. После этого идет nn строк, в которых записаны результаты игры в следующем формате:

Первая команда;Забито первой командой;Вторая команда;Забито второй командой

Вывод программы необходимо оформить следующим образом: Команда: Всего\_игр Побед Ничьих Поражений Всего очков. Конкретный пример ввода-вывода приведён ниже. Порядок вывода команд произвольный.

```
Sample Input:
  \mathbf{z}Зенит; 3; Спартак; 1
 Спартак; 1; ЦСКА; 1
 ЦСКА;0;Зенит;2
```
**Sample Output:** Зенит: 2 2 0 0 6 ЦСКА: 2 0 1 1 1 Спартак: 2 0 1 1 1

## **Образцы заданий для лабораторных работ по теме «Введение в программирование на языке Python»**

- 1. Напишите программу, которая приветствует пользователя, выводя слово Hello, введенное имя и необходимые знаки препинания.
- 2. Жители страны Малевии часто экспериментируют с планировкой комнат. Комнаты бывают треугольные, прямоугольные и круглые. Чтобы быстро вычислять жилплощадь, требуется написать программу, на вход которой подаётся тип фигуры комнаты и соответствующие параметры, которая бы выводила площадь получившейся комнаты. Для числа π в стране Малевии используют значение 3.14. Формат ввода, который используют Малевийцы: треугольник (a, b, c), где a, b и c — длины сторон треугольника; прямоугольник (a, b), где a и b — длины сторон прямоугольника; круг (r), где r — радиус окружности.
- 3. Напишите программу, которая получает на вход три целых числа, по одному числу в строке, и выводит на консоль в три строки сначала максимальное, потом минимальное, после чего оставшееся число. На ввод могут подаваться и повторяющиеся числа.
- 4. В университете по офису передвигается робот. Недавно студенты из группы программистов написали для него программу, по которой робот, когда заходит в комнату, считает количество программистов в ней и произносит его вслух: «n программистов». Для того, чтобы это звучало правильно, для каждого n нужно использовать верное окончание слова. Напишите программу, считывающую с пользовательского ввода целое число n (неотрицательное), выводящее это число в консоль вместе с правильно изменённым словом «программист», чтобы робот мог нормально общаться с людьми, например: 1 программист, 2 программиста, 5 программистов. В комнате может быть очень много программистов. Проверьте, что ваша программа правильно обработает все случаи, как минимум до 1000 человек.
- 5. Паша очень любит кататься на общественном транспорте, а получая билет, сразу проверяет, счастливый ли ему попался. Билет считается счастливым, если сумма первых трех цифр совпадает с суммой последних трех цифр номера билета. Однако Паша очень плохо считает в уме, поэтому попросил вас написать программу, которая проверит равенство сумм и выведет «Счастливый», если суммы совпадают, и «Обычный», если суммы различны. На вход программе подаётся строка из шести цифр. Выводить нужно только слово «Счастливый» или «Обычный», с большой буквы.
- 6. Какое значение будет у переменной i после выполнения фрагмента программы?

```
i = \thetawhile i \le 10:
    i = i + 1if i > 7:
        i = i + 2
```
7. Сколько итераций цикла будет выполнено в этом фрагменте программы?

```
i = \thetawhile i \le 10:
   i = i + 1if i > 7:
        i = i + 2
```
8. Сколько всего знаков \* будет выведено после исполнения фрагмента программы:

```
i = \thetawhile i < 5:
   print('*)if i \times 2 == 0:
       print('**')if i > 2:
      print('***')
   i = i + 1
```
- 9. Напишите программу, которая считывает со стандартного ввода целые числа, по одному числу в строке, и после первого введенного нуля выводит сумму полученных на вход чисел.
- 10. В университете между информатиками и биологами устраивается соревнование. Победителям соревнования достанется большой и вкусный пирог. В команде биологов a человек, а в команде информатиков — b человек. Нужно заранее разрезать пирог таким образом, чтобы можно было раздать кусочки пирога любой команде, выигравшей соревнование, при этом каждому участнику этой команды должно достаться одинаковое число кусочков пирога. И так как не хочется резать пирог на слишком мелкие кусочки, нужно найти минимальное подходящее число. Напишите программу, которая помогает найти это число. Программа должна считывать размеры команд (два положительных целых числа a и b, каждое число вводится на отдельной строке) и выводить наименьшее число d, которое делится на оба этих числа без остатка.
- 11. Определите, какое значение будет иметь переменная i после выполнения следующего фрагмента программы:

```
i = \thetas = \thetawhile i < 10:
    i = i + 1s = s + iif s > 15:
        break
    i = i + 1
```
12. Определите, какое значение будет иметь переменная i после выполнения следующего фрагмента программы:

```
i = 0s = \thetawhile i < 10:
   i = i + 1s = s + iif s > 15:
        continue
    i = i + 1
```
- 13. Напишите программу, которая считывает целые числа с консоли по одному числу в строке. Для каждого введённого числа нужно проверить: если число меньше 10, то пропускаем это число; если число больше 100, то прекращаем считывать числа; в остальных случаях следует вывести это число обратно на консоль в отдельной строке.
- 14. Когда Павел учился в школе, он запоминал таблицу умножения прямоугольными блоками. Для тренировок ему бы очень пригодилась программа, которая показывала бы блок таблицы умножения. Напишите программу, на вход которой даются четыре числа a, b, c и d, каждое в своей строке. Программа должна вывести фрагмент таблицы умножения для всех чисел отрезка [a;b] на все числа отрезка [c;d]. Числа a, b, c и d являются натуральными и не превосходят 10, a≤b, c≤d. Следуйте формату вывода из примера, для разделения элементов внутри строки используйте '\t' — символ табуляции. Заметьте, что левым столбцом и верхней строкой выводятся сами числа из заданных отрезков — заголовочные столбец и строка таблицы.

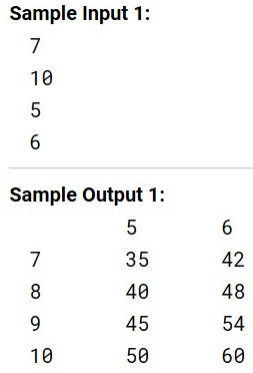

15. Напишите программу, которая считывает с клавиатуры два числа a и b, считает и выводит на консоль среднее арифметическое всех чисел из отрезка [a;b], которые делятся на 33. В приведенном ниже примере среднее арифметическое считается для чисел на отрезке [−5;12]. Всего чисел, делящихся на 33, на этом отрезке 6: −3,0,3,6,9,12. Их среднее арифметическое равно 4.5. На вход программе подаются интервалы, внутри которых всегда есть хотя бы одно число, которое делится на 3.

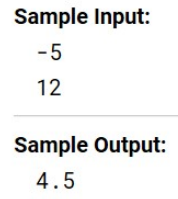

16. [GC-состав я](https://ru.wikipedia.org/wiki/GC-%D1%81%D0%BE%D1%81%D1%82%D0%B0%D0%B2)вляется важной характеристикой геномных последовательностей и определяется как процентное соотношение суммы всех гуанинов и цитозинов к общему числу нуклеиновых оснований в геномной последовательности. Напишите программу, которая вычисляет процентное содержание символов G (гуанин) и C (цитозин) в введенной строке (программа не должна зависеть от регистра вводимых символов).

Например, в строке "acggtgttat" процентное содержание символов G и C равно  $\frac{4}{10} \cdot 100 = 40.0$ , где 4 - это количество символов G и C, а 10 - это длина строки.

> **Sample Input:** acggtgttat **Sample Output:**

 $40.0$ 

17. Есть строка s = "abcdefghijk".В поле ответа через пробел запишите строки (без кавычек), полученные в результате следующих операций:

```
# s = 'abcdefahiik's[3:6]s[:6]s[3:]s[::-1]s[-3:]s[:-6]s[-1:-10:-2]
```
Итоговый формат ответа должен выглядеть следующим образом:

abcd efg hijklmnop grst uvw xy z

18. Узнав, что ДНК не является случайной строкой, студенты группы информатиков предложили использовать алгоритм сжатия, который сжимает повторяющиеся символы в строке. Кодирование осуществляется следующим образом: s = 'aaaabbcaa' преобразуется в 'a4b2c1a2', то есть группы одинаковых символов исходной строки заменяются на этот символ и количество его повторений в этой позиции строки. Напишите программу, которая считывает строку, колирует её предложенным алгоритмом и выводит закодированную последовательность на стандартный вывод. Кодирование должно учитывать регистр символов.

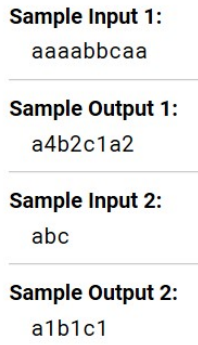

19. Сколько элементов будет содержать список students после следующих операций?

students = ['Ivan', 'Masha', 'Sasha'] students  $+=$  ['Olga'] students  $+=$  '0lga'

Введите в поле ответа одно число. Подумайте, почему так происходит.

20. Имеется программа, код которой указан ниже. Укажите, какие значения будут содержать списки в помеченных участках:

```
a = [1, 2, 3]b = a# значения списка b?
a[1] = 10# значения списка b?
b[0] = 20# значения списка а?
a = [5, 6]# значения списка b?
```
Запишите значения списков в одну строку, разделяя списки точкой с запятой, а элементы внутри списка — пробелом, например:1 1 1; 2 2 2; 3 3 3; 4 4 4

21. Напишите программу, на вход которой подается одна строка с целыми числами. Программа должна вывести сумму этих чисел. Используйте метод split строки.

> Sample Input:  $4 - 193$ **Sample Output:** 15

22. Напишите программу, на вход которой подаётся список чисел одной строкой. Программа должна для каждого элемента этого списка вывести сумму двух его соседей. Для элементов списка, являющихся крайними, одним из соседей считается элемент, находящий на противоположном конце этого списка. Например, если на вход подаётся список "1 3 5 6 10", то на выход ожидается список "13 6 9 15 7" (без кавычек). Если на вход пришло только одно число, надо вывести его же. Вывод должен содержать одну строку с числами нового списка, разделёнными пробелом.

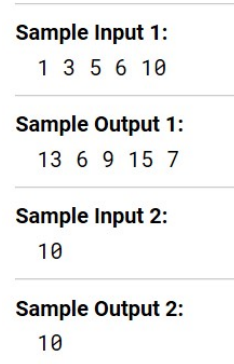

23. Напишите программу, которая принимает на вход список чисел в одной строке и выводит на экран в одну строку значения, которые повторяются в нём более одного раза. Для решения задачи может пригодиться метод sort списка. Выводимые числа не должны повторяться, порядок их вывода может быть произвольным.

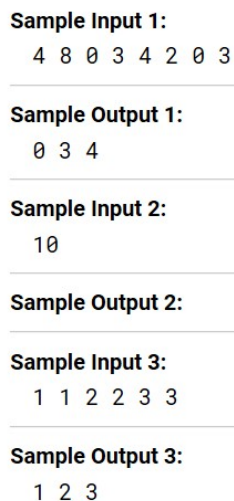

24. Напишите программу, которая считывает с консоли числа (по одному в строке) до тех пор, пока сумма введённых чисел не будет равна 0 и сразу после этого выводит сумму квадратов всех считанных чисел. Гарантируется, что в какой-то момент сумма введённых чисел окажется равной 0, после этого считывание продолжать не нужно. В примере мы считываем числа 1, -3, 5, -6, -10, 13; в этот момент замечаем, что сумма этих чисел равна нулю и выводим сумму их квадратов, не обращая внимания на то, что остались ещё не прочитанные значения.

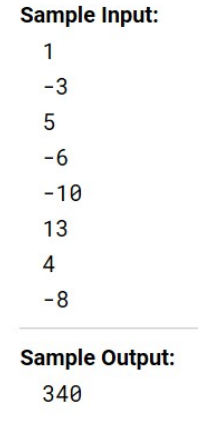

25. Напишите программу, которая выводит часть последовательности 1 2 2 3 3 3 4 4 4 4 5 5 5 5 5 ... (число повторяется столько раз, чему равно). На вход программе передаётся неотрицательное целое число n — столько элементов последовательности должна отобразить программа. На выходе ожидается последовательность чисел, записанных через пробел в одну строку. Например, если  $n = 7$ , то программа должна вывести 1 2 2 3

3 3 4. 26. Напишите программу, которая считывает список чисел lst из первой строки и число x из второй строки, которая выводит все позиции, на которых встречается число x в переданном списке lst. Позиции нумеруются с нуля, если число x не встречается в списке, вывести строку «Отсутствует» (без кавычек, с большой буквы). Позиции должны быть выведены в одну строку, по возрастанию абсолютного значения.

```
Sample Input 1:
 5 8 2 7 8 8 2 4
 \mathbf{R}Sample Output 1:
 145Sample Input 2:
  5 8 2 7 8 8 2 4
 10
Sample Output 2:
 Отсутствует
```
27. Напишите программу, на вход которой подаётся прямоугольная матрица в виде последовательности строк, заканчивающихся строкой, содержащей только строку «end» (без кавычек). Программа должна вывести матрицу того же размера, у которой каждый элемент в позиции i, j равен сумме элементов первой матрицы на позициях (i-1, j), (i+1, j), (i, j-1), (i, j+1). У крайних символов соседний элемент находится с противоположной стороны матрицы. В случае одной строки/столбца элемент сам себе является соседом по соответствующему направлению.

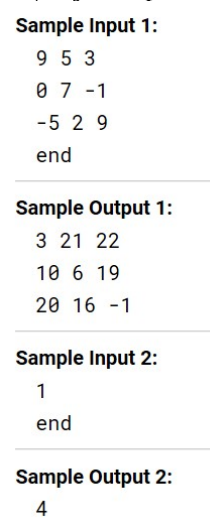

## **Образцы заданий для лабораторных работ по теме «Программирование на языке Python»**

1. Есть функция f, которая определена следующим образом:

```
def f(n):return n * 10 + 5
```
Введите её в интерпретаторе и посчитайте, чему равно значение следующего выражения:

```
f(f(f(10)))
```
Разберитесь, почему получается именно такое значение.

2. Напишите функцию f(x), которая возвращает значение следующей функции, определённой на всей числовой прямой:

$$
f(x) = \begin{cases} 1-(x+2)^2, & \text{mm } x \leq -2 \\ -\frac{x}{2}, & \text{mm } -2 < x \leq 2 \\ (x-2)^2+1, & \text{mm } 2 < x \end{cases}
$$

3. Напишите функцию modify\_list(l), которая принимает на вход список целых чисел, удаляет из него все нечётные значения, а чётные нацело делит на два. Функция не должна ничего возвращать, требуется только изменение переданного списка, например:

```
1st = [1, 2, 3, 4, 5, 6]print(modify_list(lst)) # None
print(1st)\# [1, 2, 3]
modify\_list(lst)# [1]print(1st)1st = [10, 5, 8, 3]modify\_list(lst)# [5, 4]print(1st)
```
4. Напишите функцию update\_dictionary(d, key, value), которая принимает на вход словарь d и два числа: key и value. Если ключ key есть в словаре d, то добавьте значение value в список, который хранится по этому ключу. Если ключа key нет в словаре, то нужно добавить значение в список по ключу 2 key. Если и ключа 2 key нет, то нужно добавить ключ 2-жеу в словарь и сопоставить ему список из переданного элемента

[value].Требуется реализовать только эту функцию, кода вне неё не должно быть. Функция не должна вызывать внутри себя функции input и print. Пример работы функции:

```
d = \{\}print(update_dictionary(d, 1, -1)) # None
print(d)# {2: [-1]}update\_dictionary(d, 2, -2)# \{2: [-1, -2] \}print(d)update\_dictionary(d, 1, -3)# \{2: [-1, -2, -3] \}print(d)
```
5. Когда Антон прочитал «Войну и мир», ему стало интересно, сколько слов и в каком количестве используется в этой книге. Помогите Антону написать упрощённую версию такой программы, которая сможет подсчитать слова, разделённые пробелом и вывести получившуюся статистику. Программа должна считывать одну строку со стандартного ввода и выводить для каждого уникального слова в этой строке число его повторений (без учёта регистра) в формате «слово количество» (см. пример вывода). Порядок вывода слов может быть произвольным, каждое уникальное слово должно выводиться только один раз.

```
Sample Input 1:
  a aa abC aa ac abc bcd a
Sample Output 1:
  ac<sub>1</sub>a<sub>2</sub>abc<sub>2</sub>bcd<sub>1</sub>aa<sub>2</sub>Sample Input 2:
  a A a
Sample Output 2:
  a<sub>3</sub>
```
6. Имеется реализованная функция  $f(x)$ , принимающая на вход целое число x, которая вычисляет некоторое целочисленное значение и возвращает его в качестве результата работы. Функция вычисляется достаточно долго, ничего не выводит на экран, не пишет в файлы и зависит только от переданного аргумента х. Напишите программу, которой на вход в первой строке подаётся число n — количество значений x, для которых требуется узнать значение функции f(x), после чего сами эти n значений, каждое на отдельной строке. Программа должна после каждого введённого значения аргумента вывести соответствующие значения функции f на отдельной строке. Для ускорения вычисления необходимо сохранять уже вычисленные значения функции при известных аргументах.

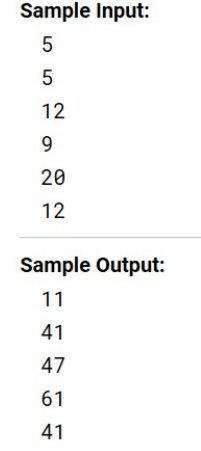

7. Напишите программу, которая считывает из файла строку, соответствующую тексту, сжатому с помощью кодирования повторов, и производит обратную операцию, получая исходный текст. Запишите полученный текст в файл.

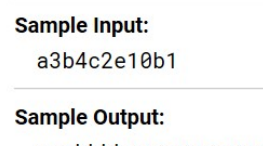

aaabbbbcceeeeeeeeeb

8. Напишите программу, которая считывает текст из файла (в файле может быть больше одной строки) и выводит самое частое слово в этом тексте и через пробел то, сколько раз оно встретилось. Если таких слов несколько, вывести лексикографически первое (можно использовать оператор < для строк). В качестве ответа укажите вывод программы. Слова, написанные в разных регистрах, считаются одинаковыми.

> **Sample Input:** abc a bCd bC AbC BC BCD bcd ABC **Sample Output:**  $abc<sub>3</sub>$

9. Простейшая система проверки орфографии основана на использовании списка известных слов. Каждое слово в проверяемом тексте ищется в этом списке и, если такое слово не найдено, оно помечается, как ошибочное. Напишите подобную систему. Через стандартный ввод подаётся следующая структура: первой строкой — количество d записей в списке известных слов, после передаётся d строк с одним словарным словом на строку, затем — количество 1 строк текста, после чего — 1 строк текста. Напишите программу, которая выводит слова из текста, которые не встречаются в словаре. Регистр слов не учитывается. Порядок вывода слов произвольный. Слова, не встречающиеся в словаре, не должны повторяться в выводе программы.

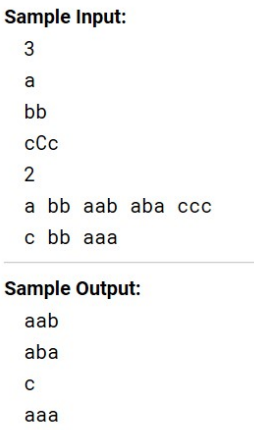

10. Группа биологов в институте биоинформатики завела себе черепашку. После дрессировки черепашка научилась понимать и запоминать указания биологов следующего вида:

```
север 10
запад 20
юг 30
восток 40
```
где первое слово — это направление, в котором должна двигаться черепашка, а число после слова — это положительное расстояние в сантиметрах, которое должна пройти черепашка. Но команды даются быстро, а черепашка ползёт медленно, и программисты догадались, что можно написать программу, которая определит, куда в итоге биологи приведут черепашку. Для этого программисты просят вас написать программу, которая выведет точку, в которой окажется черепашка после всех команд. Для простоты они решили считать, что движение начинается в точке (0, 0), и движение на восток увеличивает первую координату, а на север — вторую. Программе подаётся на вход число команд *n*, которые нужно выполнить черепашке, после чего *n* строк с самими командами. Вывести нужно два числа в одну строку: первую и вторую координату конечной точки черепашки. Все координаты целочисленные.

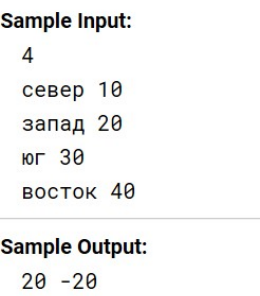

1. Список вопросов и (или) заданий для проведения промежуточной аттестации

## **Образцы вопросов для защиты лабораторных работ по теме «Введение в программирование на языке Python»**

- 1. Какие задачи решаются с помощью языка программирования Python?
- 2. Как установить Python на компьютер? Какие редакторы используются для программирования на языке Python?
- 3. Перечислите встроенные типы данных языка программирования Python.
- 4. Перечислите основные операции над целыми числами, определенными в Python.
- 5. Перечислите основные операции над вещественными числами, определенными в Python.
- 6. Как в Python определяются переменные?
- 7. Как осуществить стандартный ввод/вывод в Python?
- 8. Перечислите логические операции и операции сравнения, определенные в Python.
- 9. Как в Python записывается оператор if? Какие формы записи данного оператора существуют?
- 10. Для каких целей в Python используются блоки и отступы?
- 11. Приведите синтаксис оператора while.
- 12. С какой целью в циклах используются операторы break и continue?
- 13. Приведите синтаксис оператора for.
- 14. Как в Python задаются строки? Как задаются символы?
- 15. Перечислите основные операции над строками.
- 16. Как в Python задать список?
- 17. Какие операции выполняются над списками?

## Образцы вопросов для защиты лабораторных работ по теме «Программирование на языке Python»

- 1. Как в Python задаются функции?
- 2. Как описать рекурсивную функцию?
- 3. Как вызвать функцию?
- 4. Для решения каких задач используются словари? Чем словари отличаются от списков? Как определить словарь?
- 5. Как установить интерпретатор Python на компьютер? Как запустить скрипт, написанный на языке Python?
- 6. Как в Python организуется файловый ввод/вывод.
- 7. Что такое модуль? Как подключить модуль в программу, написанную на языке Python?
- 8. Как установить дополнительные модули?
- 9. Какой функционал предоставляет программисту библиотека NumPy? Каким образом она подключается к программе?
- 10. Какой функционал предоставляет программисту библиотека Matplotlib? Каким образом она подключается к программе?

### Самостоятельна работа по теме «Основы алгоритмизации и программирования»

Изучите теорию по теме, представьте краткий конспект:

- 1. Понятие алгоритма, свойства и способы описания алгоритмов.
- 2. Базовые алгоритмические конструкции.
- 3. Понятие программирования.
- 4. Общая характеристика языков программирования и их классификация.
- 5. Понятие синтаксиса и семантики языка программирования.

6. Этапы разработки программного обеспечения.

#### **Самостоятельна работа по теме «Введение в программирование на языке Python»**

Изучите теорию по теме, представьте краткий конспект:

- 1. Задачи, решаемые с помощью языка Python.
- 2. Особенности языка программирования Python. Версии Python.
- 3. Установка Python на компьютер. Интерактивный режим Python, IPython. Выбор редактора.
- 4. Типы данных Python.
- 5. Операции с целыми числами.
- 6. Операции с вещественными числами.
- 7. Переменные в Python.
- 8. Стандартный ввод/вывод в Python.
- 9. Логические операции, операции сравнения.
- 10. Условия: if; else; elif.
- 11. Блоки, отступы.
- 12. Цикл while.
- 13. Операторы break, continue.
- 14. Цикл for.
- 15. Строки и символы.
- 16. Списки.

#### **Самостоятельна работа по теме «Программирование на языке Python»**

Изучите теорию по теме, подготовьте краткий конспект:

- 1. Функции.
- 2. Словари.
- 3. Интерпретатор: установка; запуск скрипта.
- 4. Файловый ввод/вывод.
- 5. Модули, подключение модулей.
- 6. Установка дополнительных модулей.
- 7. Библиотеки для анализа данных: NumPy; Matplotlib.

#### **Вопросы к экзамену:**

- 1. Особенности языка программирования Python. Версии Python.
- 2. Установка Python на компьютер. Интерактивный режим Python, IPython. Выбор редактора.
- 3. Типы данных Python.
- 4. Операции с целыми числами в Python.
- 5. Операции с вещественными числами в Python.
- 6. Переменные в Python.
- 7. Стандартный ввод/вывод в Python.
- 8. Логические операции, операции сравнения в Python.
- 9. Условия: if; else; elif.
- 10. Блоки, отступы.
- 11. Цикл while.
- 12. Операторы break, continue.
- 13. Цикл for.
- 14. Строки и символы.
- 15. Списки.
- 16. Функции.
- 17. Словари.
- 18. Интерпретатор: установка; запуск скрипта.
- 19. Файловый ввод/вывод.
- 20. Модули, подключение модулей.
- 21. Установка дополнительных модулей.
- 22. Библиотека NumPy.
- 23. Библиотека Matplotlib.

Уровни оценки компетенций следующие: базовый – 55-69 баллов, повышенный – 70-100 баллов.

Преподаватель проводит систематический контроль знаний студентов, ориентируясь на перечень вопросов для проведения зачета/экзамена.

Критерии оценки лабораторных работ / практических занятий / самостоятельной работы студента (от 0 до 10 баллов):

- *9-10 баллов* выставляется студенту, если работа выполнена самостоятельно и полностью верно; представлен отчет, содержащий результаты выполнения заданий работы и ответы на контрольные вопросы; студент анализирует результаты, полученные в ходе выполнения работы, делает выводы.
- *7-8 баллов* выставляется студенту, если работа выполнена самостоятельно, в целом правильно, но имеются некоторые неточности в выполнении заданий или ответах на контрольные вопросы; представлен отчет, содержащий результаты выполнения заданий и ответы на контрольные вопросы; студент анализирует результаты, полученные в ходе выполнения работы, делает выводы.
- *5-6 баллов* выставляется студенту, если работа выполнена самостоятельно, в целом правильно, но имеются некоторые неточности в выполнении заданий или ответах на контрольные вопросы; представлен отчет, содержащий результаты выполнения заданий лабораторной работы и ответы на контрольные вопросы; студент испытывает затруднения при проведении анализа результатов, полученных в ходе выполнения лабораторной работы, и формулировке выводов.
- *3-4 балла* выставляется студенту, если студент не до конца справился с заданием, не совсем верно ответил на контрольные вопросы, однако оформил отчет по результатам работы.
- *1-2 балла* выставляется студенту, если студент не до конца справился с заданием, не совсем верно ответил на контрольные вопросы, не оформил отчет по результатам работы.
- *0 баллов* выставляется студенту, если студент не справился с заданием, неверно ответил на представленные вопросы.

Ответ на зачете/экзамене оценивается исходя из 40 баллов (максимум). Билет содержит теоретический вопрос и практическое задание, преподаватель может задавать дополнительные вопросы. Полный ответ на основной вопрос оценивается максимум в 20 баллов, предполагает свободное изложение (не чтение) всего необходимого материала, ответы студента на уточняющие вопросы, если они есть. Правильный ответ на дополнительный вопрос оценивается максимум в 5 баллов. Правильное выполнение практического задания оценивается в 20 баллов.

## **5.3 Шкала и критерии оценивания компетенций на различных этапах их формирования**

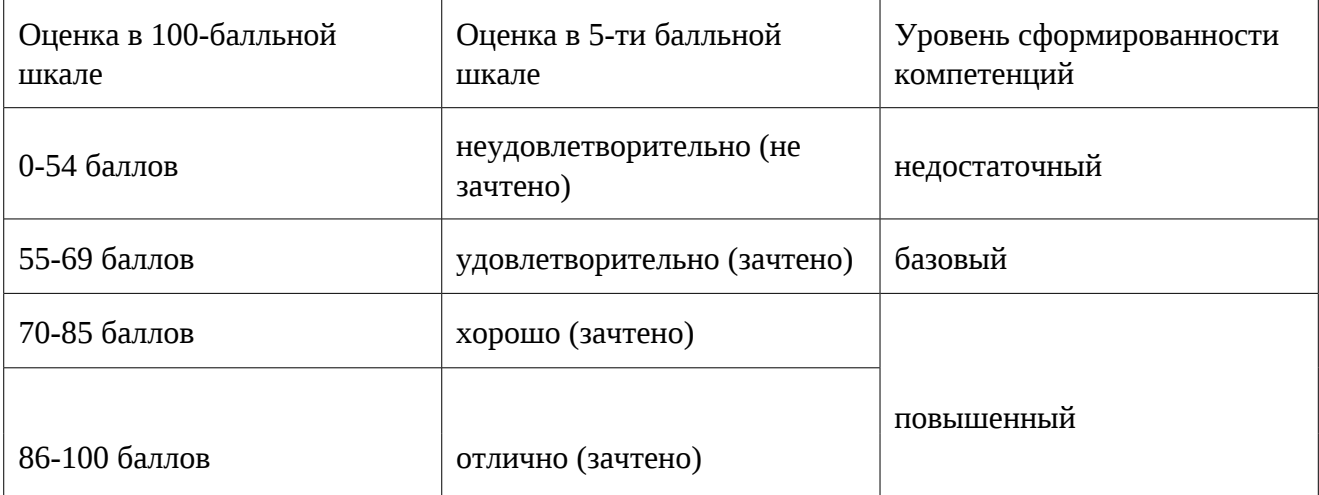

Шкала оценивания компетенций:

#### Критерии оценивания компетенций:

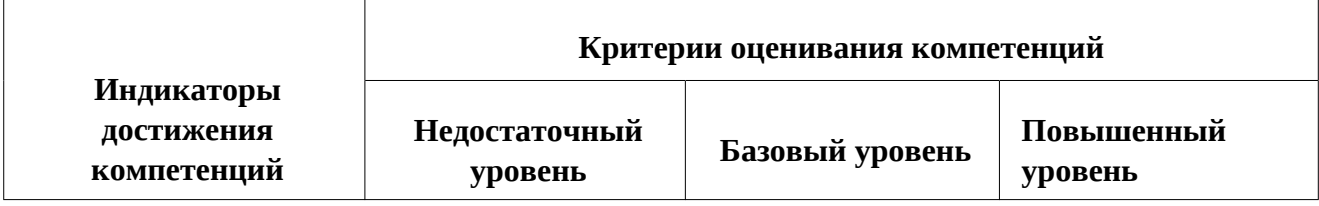

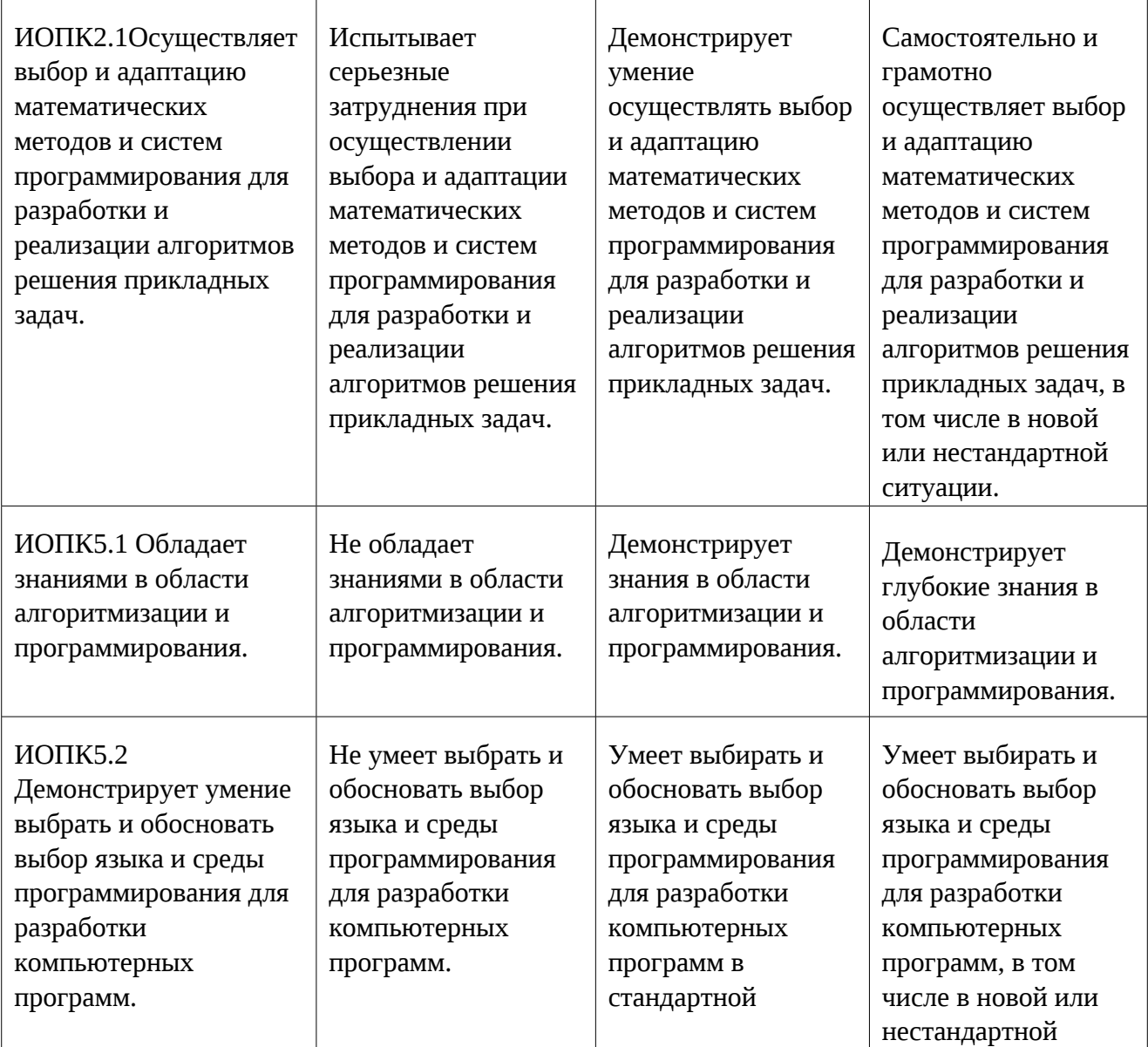

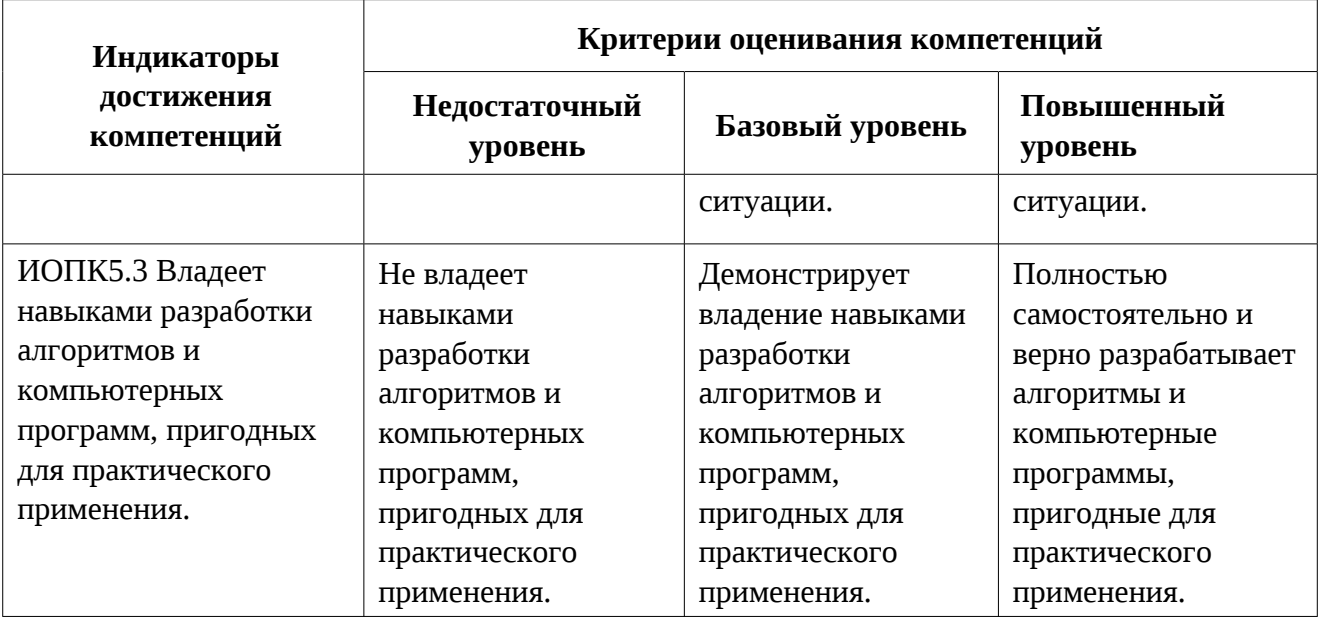

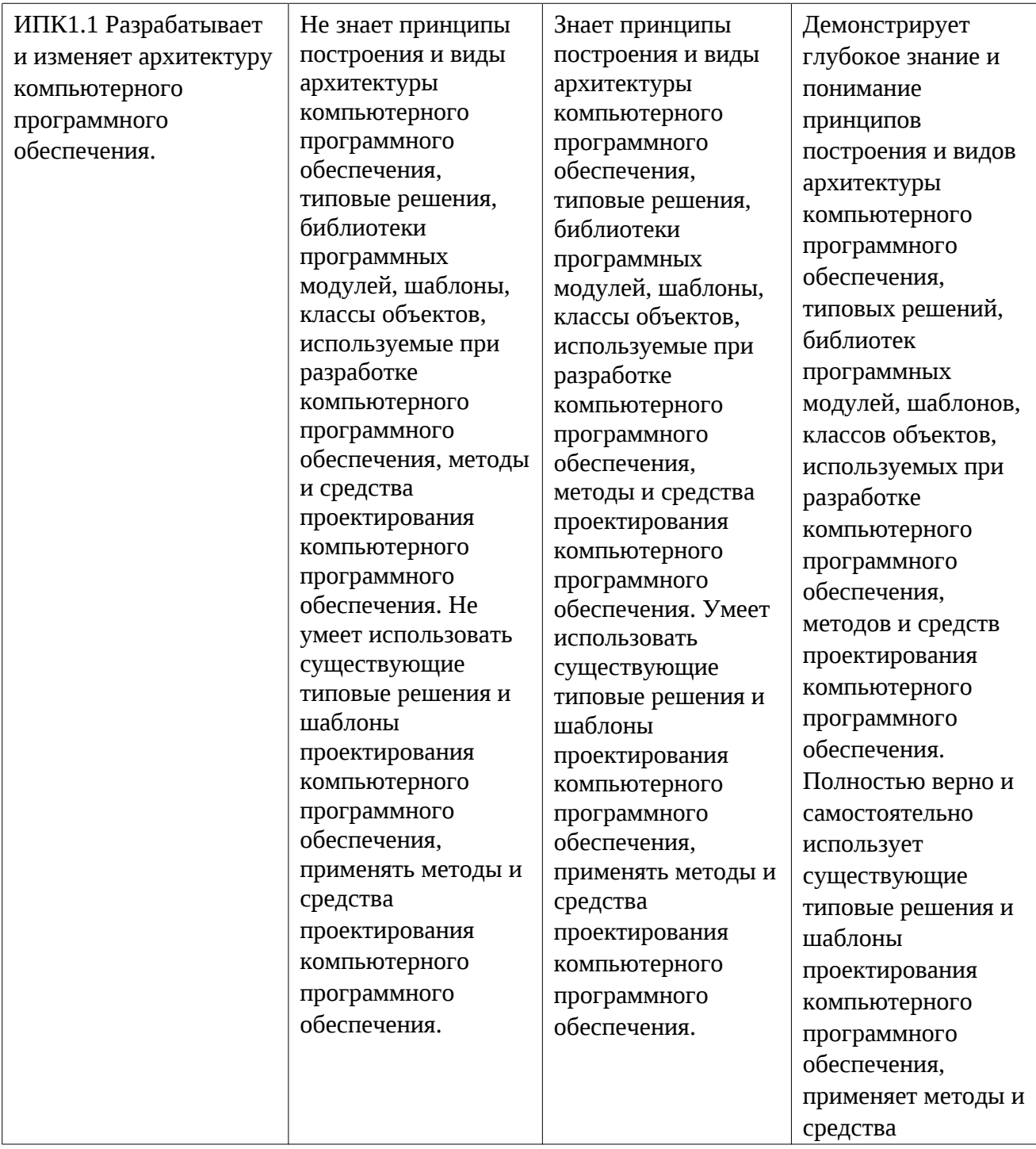

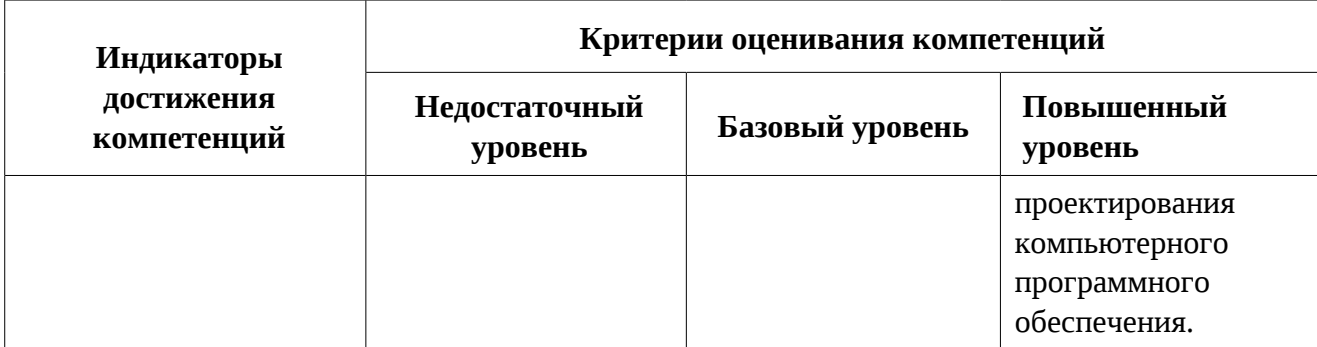

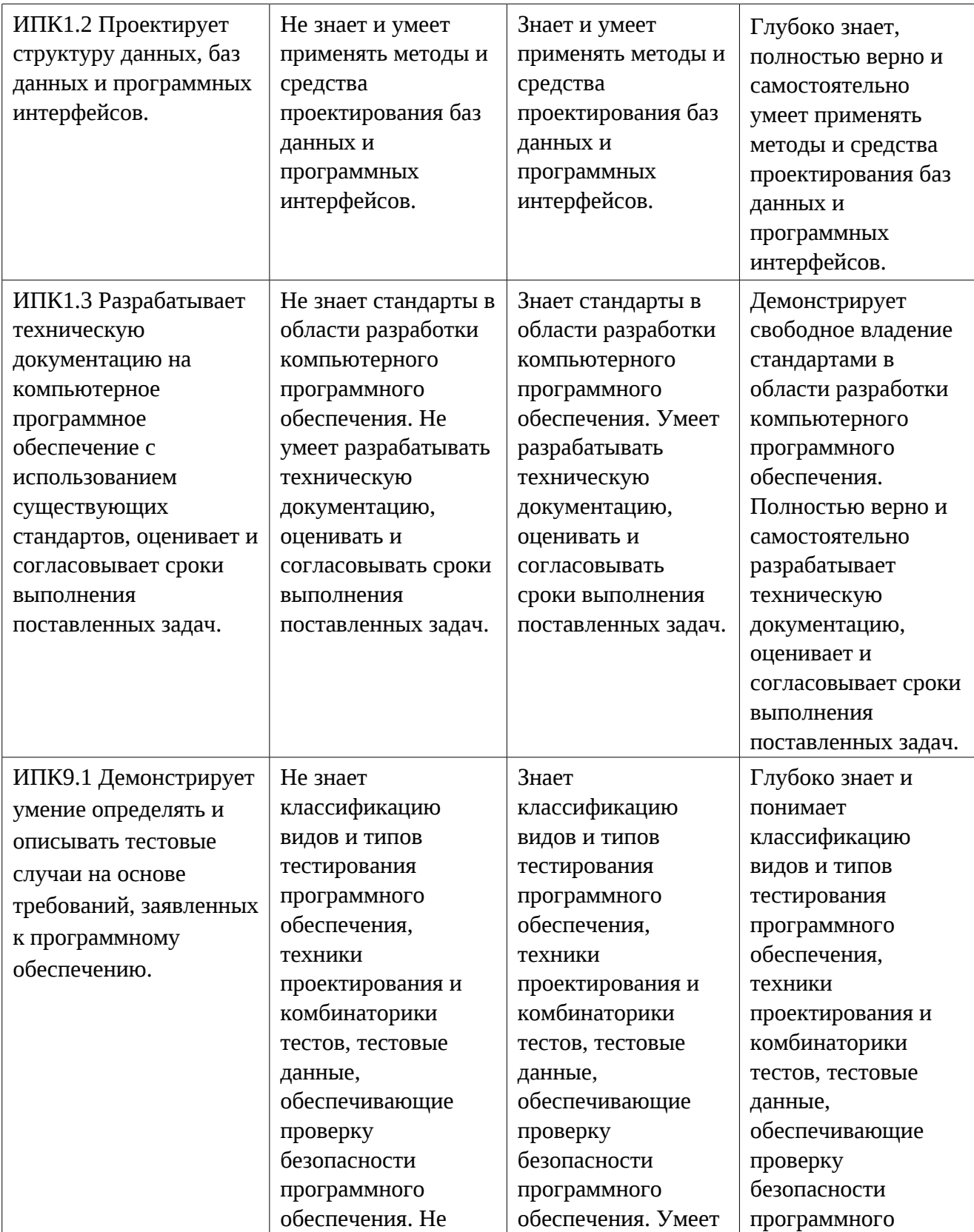

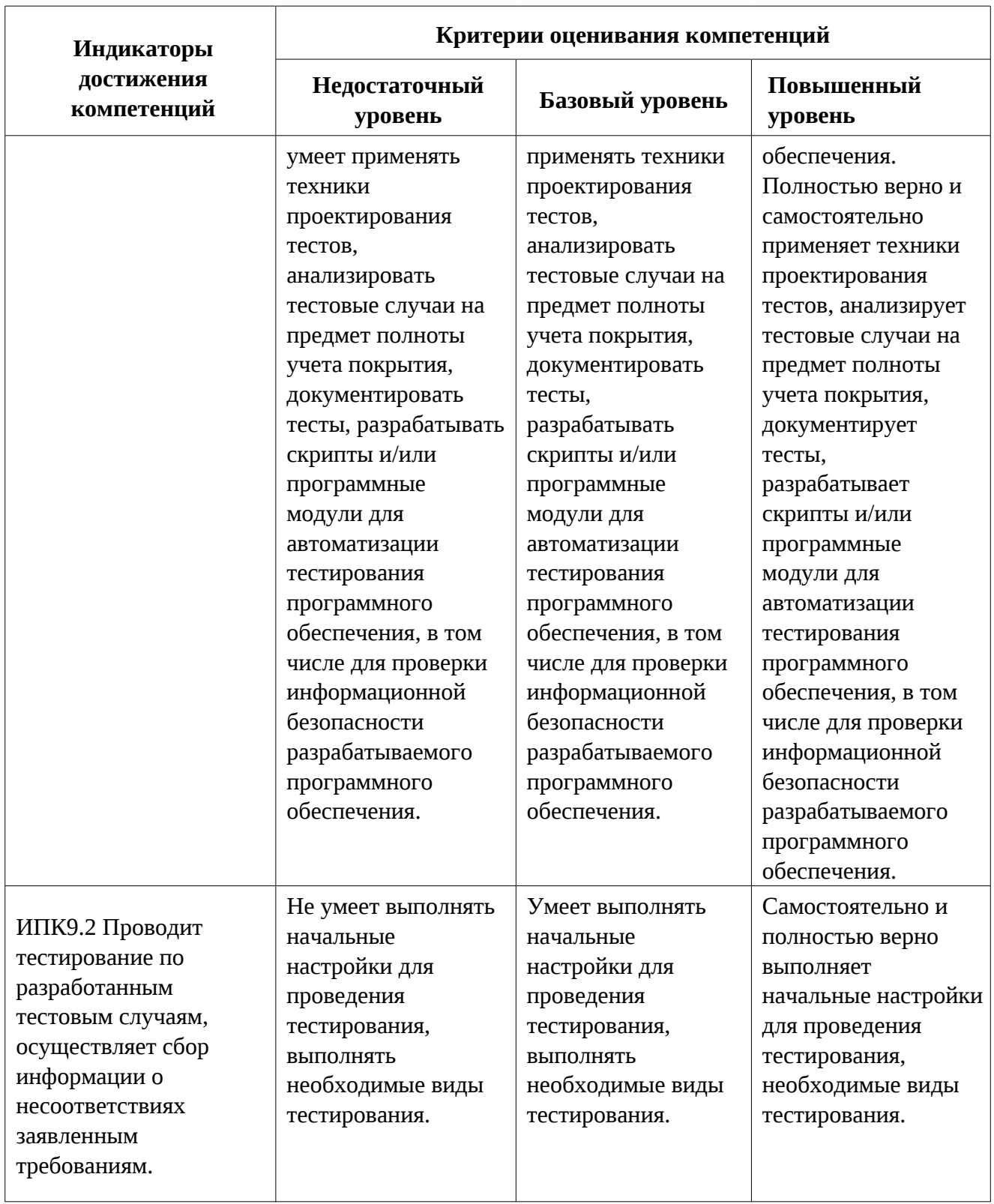

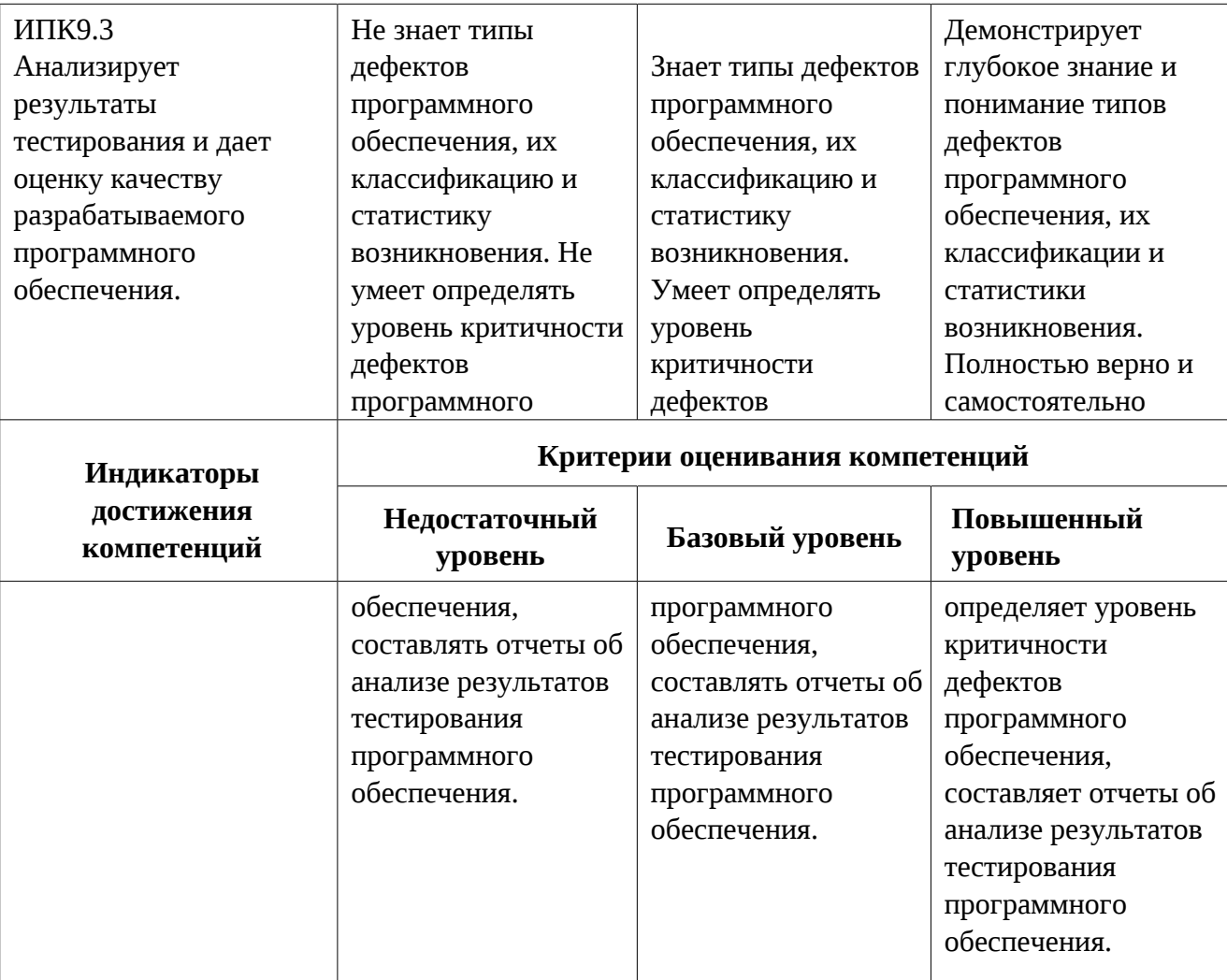

# **Приложение № 2 к рабочей программе дисциплины**

**«\_\_\_\_\_\_\_**Алгоритмы и алгоритмические языки **\_\_\_\_»**

*наименование дисциплины*

## **Методические указания для студентов по освоению дисциплины**

Текст